# Package 'FGNet'

October 9, 2015

<span id="page-0-0"></span>Type Package

- Title Functional Gene Networks derived from biological enrichment analyses
- Description Build and visualize functional gene and term networks from clustering of enrichment analyses in multiple annotation spaces. The package includes a graphical user interface (GUI) and functions to perform the functional enrichment analysis through DAVID, GeneTerm Linker, gage (GSEA) and topGO.

Version 3.2.3

Date 2015-08-16

Author Sara Aibar, Celia Fontanillo, Conrad Droste and Javier De Las Rivas.

Maintainer Sara Aibar <saibar@usal.es>

Depends  $R (= 2.15)$ 

VignetteBuilder knitr

- Imports igraph (>= 0.6), hwriter, R.utils, XML, plotrix, reshape2, RColorBrewer, png
- Suggests RGtk2, RCurl, RDAVIDWebService, gage, topGO, KEGGprofile, GO.db, KEGG.db, reactome.db, RUnit, BiocGenerics, org.Sc.sgd.db, knitr, rmarkdown, AnnotationDbi

License GPL  $(>= 2)$ 

URL <http://www.cicancer.org>

# LazyLoad yes

biocViews Annotation, GO, Pathways, GeneSetEnrichment, Network, Visualization, FunctionalGenomics, NetworkEnrichment, Clustering

NeedsCompilation no

# R topics documented:

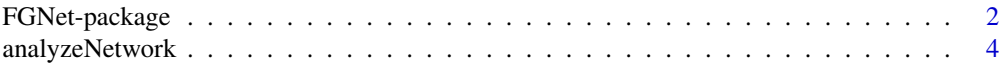

# <span id="page-1-0"></span>2 FGNet-package

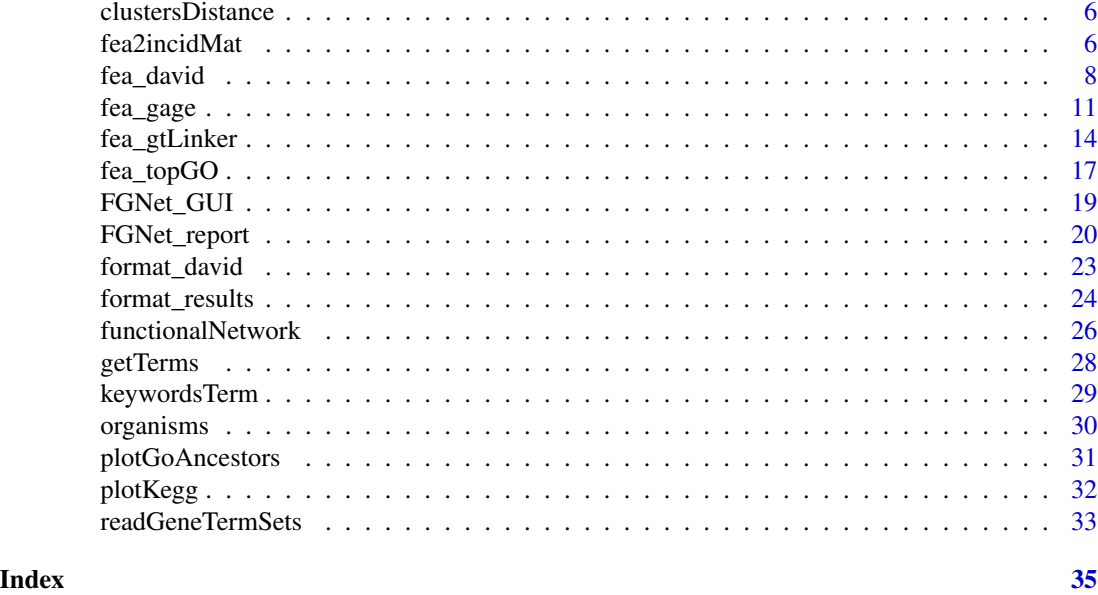

FGNet-package *Functional gene networks derived from biological enrichment analyses*

# <span id="page-1-1"></span>Description

Build and visualize functional gene and term networks from clustering of enrichment analyses in multiple annotation spaces. The package includes a graphical user interface (GUI) and functions to perform the functional enrichment analysis through DAVID, GeneTerm Linker, gage (GSEA) and topGO.

#### Details

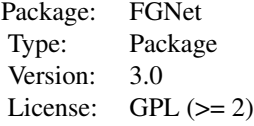

#### Author(s)

Author: Sara Aibar, Celia Fontanillo and Javier De Las Rivas. Bioinformatics and Functional Genomics Group. Cancer Research Center (CiC-IBMCC, CSIC/USAL). Salamanca. Spain.

If you have any issue, you can contact us at: < jrivas at usal.es>

#### <span id="page-2-0"></span>FGNet-package 3

#### References

[1] Fontanillo C, Nogales-Cadenas R, Pascual-Montano A, De Las Rivas J (2011) Functional Analysis beyond Enrichment: Non-Redundant Reciprocal Linkage of Genes and Biological Terms. PLoS ONE 6(9): e24289. URL: <http://gtlinker.cnb.csic.es>

[2] Huang DW, Sherman BT, Lempicki RA (2009) Bioinformatics enrichment tools: paths toward the comprehensive functional analysis of large gene lists. Nucleic Acids Res. 37(1):1-13. URL: <http://david.abcc.ncifcrf.gov/>

[3] Alexa A, and Rahnenfuhrer J (2010) topGO: Enrichment analysis for Gene Ontology. R package version 2.16.0. URL: [http://www.bioconductor.org/packages/release/bioc/html/topGO.](http://www.bioconductor.org/packages/release/bioc/html/topGO.html) [html](http://www.bioconductor.org/packages/release/bioc/html/topGO.html)

[4] Luo W, Friedman MS, Shedden K, Hankenson KD, Woolf PJ (2009) GAGE: generally applicable gene set enrichment for pathway analysis. BMC Bioinformatics. 10:161. URL: [http:](http://www.bioconductor.org/packages/release/bioc/html/gage.html) [//www.bioconductor.org/packages/release/bioc/html/gage.html](http://www.bioconductor.org/packages/release/bioc/html/gage.html)

# See Also

[FGNet\\_GUI\(\)](#page-0-0) provides a Graphical User Interface (GUI) to most of the functionalities of the package: Performing a Functional Enrichment Analysis (FEA) of a list of genes, and analyzing it through the functional networks.

1. The Functional Enrichment Analysis can be performed through several tools:

- DAVID [1]: [fea\\_david\(\)](#page-0-0) (Requires internet connection)
- GeneTerm Linker [2]: [fea\\_gtLinker\(\)](#page-0-0) & fea\_gtLinker\_getResults() (Requires internet connection)
- [topGO](#page-0-0) [3]: [fea\\_topGO\(\)](#page-0-0) (Only supports GO. For offline use requires having installed the required database packages)
- [GAGE](#page-0-0) [4]: [fea\\_gage\(\)](#page-0-0) (GSEA analysis. For offline use requires gene sets or installed database packages)

There are also a few functions to import the results from a previous FEA analysis: [format\\_david\(\)](#page-0-0), format\_results() and [readGeneTermSets\(\)](#page-0-0).

2. [FGNet\\_report\(\)](#page-0-0): automatically generates a report with the default network options. It includes the following steps, wich can be executed individually to personalize or explore the networks:

- 1. [fea2incidMat\(\)](#page-0-0): Transforms the FEA output into incidence matrices. These function determines wether the network will be gene- or term-based.
- 2. [functionalNetwork\(\)](#page-0-0): Generates and plots the functional networks. These networks can be further explored by [analyzeNetwork\(\)](#page-0-0) and [clustersDistance\(\)](#page-0-0). Other auxiliary functions: [getTerms\(\)](#page-0-0), [keywordsTerm\(\)](#page-0-0), [plotGoAncestors\(\)](#page-0-0), [plotKegg\(\)](#page-0-0).

For more info see the package tutorial: vignette("FGNet-vignette")

#### <span id="page-3-0"></span>Examples

```
## Not run:
# GUI:
FGNet_GUI()
## End(Not run)
# 1. FEA:
geneList <- c("YBL084C", "YDL008W", "YDR118W", "YDR301W", "YDR448W", "YFR036W",
    "YGL240W", "YHR166C", "YKL022C", "YLR102C", "YLR115W", "YLR127C", "YNL172W",
    "YOL149W", "YOR249C")
library(org.Sc.sgd.db)
geneLabels <- unlist(as.list(org.Sc.sgdGENENAME)[geneList])
# Optional: Gene expression
geneExpr <- setNames(c(rep(1,10),rep(-1,5)), geneLabels)
results <- fea_david(geneList, geneLabels=geneLabels) # email="example@email.com"
# 2 A) Report:
FGNet_report(results, geneExpr=geneExpr)
# 2 B) Step by step:
# 2.1. Create incidence matrices:
incidMat <- fea2incidMat(results)
incidMat_terms <- fea2incidMat(results, key="Terms")
# 2.2. Explore networks:
functionalNetwork(incidMat, geneExpr=geneExpr)
functionalNetwork(incidMat_terms, plotType="bipartite", plotOutput="dynamic")
getTerms(results)
nwStats <- analyzeNetwork(incidMat)
```
clustersDistance(incidMat)

analyzeNetwork *Analyze Functional Network*

### Description

Analyzes the degree and betweenness of the genes in the functional network.

#### Usage

```
analyzeNetwork(incidMatrices, fNw = NULL, plotOutput = TRUE, colors = NULL)
```
#### <span id="page-4-0"></span>analyzeNetwork 5

#### **Arguments**

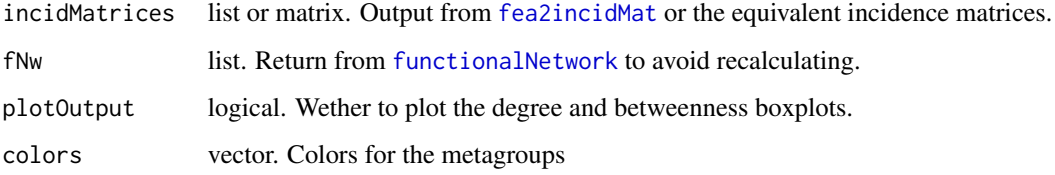

#### Value

#### List:

- degree, betweenness: Degree and Betweenness of the nodes in the global network (common-Clusters) and within each cluster/metagroup (subsets of commonGtSets network). The degree is given as percentage, normalized based on the total number of nodes of the network. i.e. a value of 90 in a network of 10 nodes, would mean the actual degree of the node is 9: it is conneded to 9 nodes (90% of 10)).
- transitivity: Transitivity of the networks.
- betweennessMatrix: Betweenness of each node in each cluster.
- hubsList: Nodes selected as potential hubs in the global network and within each cluster/metagroup (nodes with betweenness over 75% in the given network/subnetwork).
- intraHubsCount: Number of times each node was selected as potential intra-cluster hub.

# See Also

Overview of the package: [FGNet](#page-1-1)

Package tutorial: vignette("FGNet-vignette")

# Examples

```
# Previous Steps
jobID <- 3907019
results <- fea_gtLinker_getResults(jobID)
incidMat <- fea2incidMat(results, filterAttribute="Silhouette Width")
```

```
# Plot node degree and betweensess
analyzeNetwork(incidMat)
```

```
# Get stats without plotting
nwStats <- analyzeNetwork(incidMat, plotOutput=FALSE)
names(nwStats)
nwStats$hubsTable
```
<span id="page-5-0"></span>clustersDistance *Plots distances between metagroups.*

#### Description

Plots the distances between metagroups taking into account the number of common genes.

#### Usage

```
clustersDistance(incidenceMatices, mgCols = NULL, clustMethod="average")
```
# Arguments

incidenceMatices

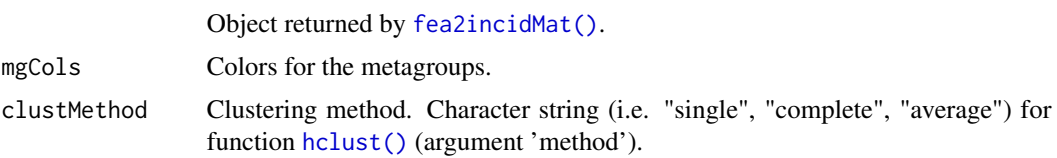

# Value

Plot and distance matrix.

# See Also

Full description of the package: [FGNet](#page-1-1)

# Examples

```
results <- fea_gtLinker_getResults(jobID=1963186, jobName="gtLinker_example")
incidMatrices <- fea2incidMat(results)
clustersDistance(incidMatrices)
```
<span id="page-5-1"></span>fea2incidMat *Transforms FEA output into incidence matrices.*

#### Description

Transforms the Funtional Enrichment Analysis (FEA) results into cluster-gene incidence matrices.

#### Usage

```
fea2incidMat(feaResults, key = "Genes", sepChar = NULL, clusterColumn = NULL,
   filterAttribute = NULL, filterOperator = "<", filterThreshold = 0,
   removeFilteredGtl = NULL)
```
# <span id="page-6-0"></span>fea2incidMat 7

# Arguments

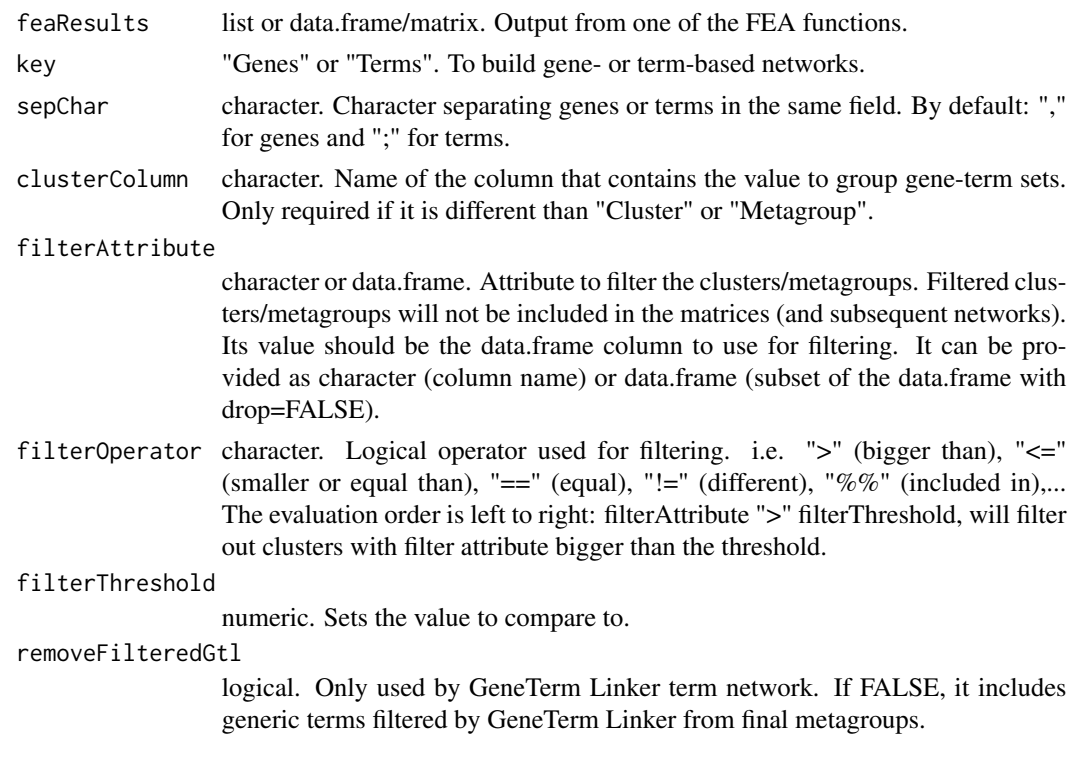

# Value

# List:

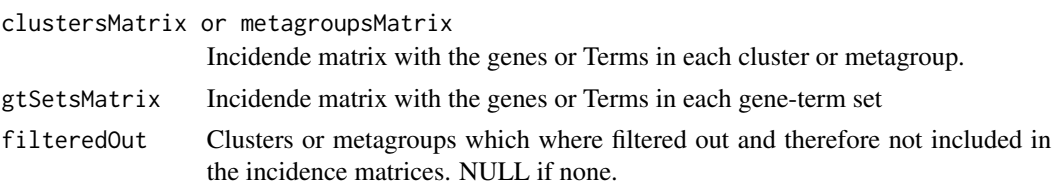

# See Also

Next step in the workflow: [functionalNetwork\(\)](#page-0-0) Overview of the package: [FGNet](#page-1-1)

Package tutorial: vignette("FGNet-vignette")

# Examples

```
jobID <- 3907019
results <- fea_gtLinker_getResults(jobID)
incidMat <- fea2incidMat(results)
```
# Filtering (threshold) incidMat <- fea2incidMat(results,

```
filterAttribute="Silhouette Width", filterThreshold=0.2)
incidMat$filteredOut
head(incidMat$metagroupsMatrix)
head(incidMat$gtSetsMatrix)
functionalNetwork(incidMat)
# Term-based network
incidMatTerms <- fea2incidMat(results, key="Terms")
functionalNetwork(incidMatTerms, plotOutput="dynamic")
# Including generic terms filterd by GtLinker from final metagroups:
incidMatTerms <- fea2incidMat(results, key="Terms",removeFilteredGtl=FALSE)
functionalNetwork(incidMatTerms, plotOutput="dynamic", plotType="bipartite")
# Filtering by keyword
keywords <- c("rna")
selectedGroups <- sapply(getTerms(results),
    function(x)
    any(grep(paste("(", paste(keywords, collapse="|") ,")",sep=""), tolower(x))))
resultsCbind <- results
resultsCbind$metagroups <- cbind(results$metagroups,
    selectedKeywords=as.numeric(selectedGroups))
matSelectedGroups <- fea2incidMat(resultsCbind,
    filterAttribute="selectedKeywords", filterThreshold=1)
functionalNetwork(matSelectedGroups)
getTerms(results)[selectedGroups]
```
#### <span id="page-7-1"></span>fea\_david *FEA - DAVID*

# Description

Performs the functional enrichment analysis and clustering through DAVID [1] (requires internet connection).

#### Usage

```
fea_david(geneList, geneIdType = "ENSEMBL_GENE_ID", geneLabels=NULL,
 annotations = c("GOTERM_BP_ALL", "GOTERM_MF_ALL", "GOTERM_CC_ALL",
 "KEGG_PATHWAY", "INTERPRO"),
 email = NULL,argsWS = c(overlap = 4L, initialSeed = 4L, finalSeed = 4L, linkage = 0.5,
 kappa = 35L, jobName = NULL)
```
#### <span id="page-8-0"></span>fea\_david 9

#### Arguments

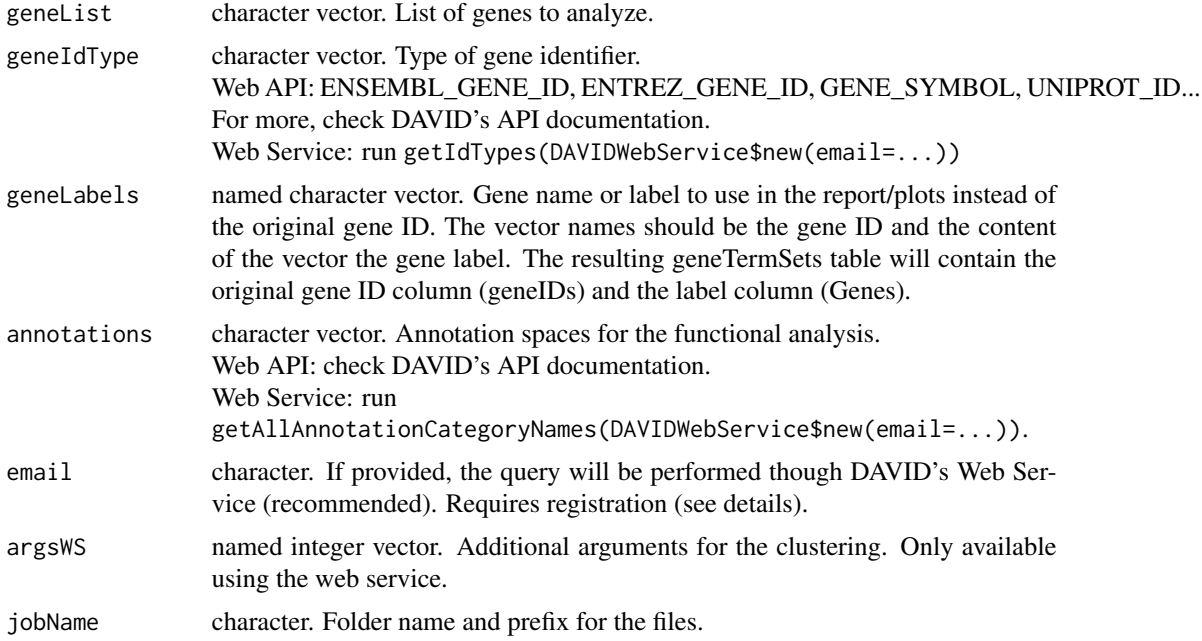

# Details

If an email is provided, the query will be performed through the web service, if not through the API:

Web service: Recommended option. Requiers registration at [http://david.abcc.ncifcrf.gov/](http://david.abcc.ncifcrf.gov/webservice/register.htm) [webservice/register.htm](http://david.abcc.ncifcrf.gov/webservice/register.htm).

API: Allows to perform a small query without registering.

Maximum number of genes: 400. It can be less depending on the ID types and the length of the resulting URL.

The default arguments for the clustering performed through the API are:

web\_API\_defaults <- c(overlap=3L, initialSeed=3L, finalSeed=3L, linkage=0.5, kappa=50L) More details and full list of gene ID types and annotations are available at: [http://david.abcc.](http://david.abcc.ncifcrf.gov/content.jsp?file=DAVID_API.html) [ncifcrf.gov/content.jsp?file=DAVID\\_API.html](http://david.abcc.ncifcrf.gov/content.jsp?file=DAVID_API.html).

If the functional annotation and clustering has been performed directly at DAVID's Website ([http:](http://david.abcc.ncifcrf.gov/summary.jsp) [//david.abcc.ncifcrf.gov/summary.jsp](http://david.abcc.ncifcrf.gov/summary.jsp)) fea\_david() is not required. Instead, provide the file (or the URL of the file) containing the results of the analysis to [format\\_david\(\)](#page-0-0).

#### Value

[Invisible](#page-0-0) list with the folowing fields:

queryArgs list with the arguments for the query.

clusters data.frame containing the clusters and their information:

- Cluster: Cluster ID.
- nGenes: Number of genes in the cluster.
- <span id="page-9-0"></span>• ClusterEnrichmentScore: Score for the cluster.
- Genes: Genes in the cluster.
- Terms: Terms in the cluster.
- keyWordsTerm: Term is the most representative of the terms in the cluster based on keywords.

geneTermSets data.frame containing the gene-term sets that support each cluster.

- Cluster: Number (id) of the cluster the gene-term set belongs to.
- ClusterEnrichmentScore: Score for the cluster. Same value for all terms in each cluster.
- Category: Type of annotation of the term (i.e. GO, Kegg...)
- Terms: Term in the gene-term set.
- Genes: Genes in the gene-term set.
- GenesIDs: In case GeneLabels was provided, original gene ID.
- Other stats: Count, PValue, List.Total, Pop.Hits, Pop.Total, Fold.Enrichment, Bonferroni, Benjamini, FDR.

fileName .txt file with the formatted FEA results.

#### Warning

The web service and the API have different default arguments. To obtain the same results with both methods use:

API\_defaults <- c(overlap=3L, initialSeed=3L, finalSeed=3L, linkage=0.5, kappa=50L)

```
fea_david(genesYeast, email="example@email.com", argsWS=API_defaults)
```
# References

[1] Huang DW, Sherman BT, Lempicki RA (2009) Bioinformatics enrichment tools: paths toward the comprehensive functional analysis of large gene lists. Nucleic Acids Res. 37(1):1-13.

#### See Also

Other FEA tools:

- [fea\\_gtLinker\(\)](#page-0-0) & fea\_gtLinker\_getResults() (Requires internet connection)
- [fea\\_gage\(\)](#page-0-0)
- [fea\\_topGO\(\)](#page-0-0)

To import results from a previous/external FEA analysis: [format\\_david\(\)](#page-0-0), format\_results() and [readGeneTermSets\(\)](#page-0-0).

Overview of the package: [FGNet](#page-1-1)

Package tutorial: vignette("FGNet-vignette")

#### <span id="page-10-0"></span>fea\_gage 11

#### Examples

```
# Load/format gene list:
geneList <- c("YBL084C", "YDL008W", "YDR118W", "YDR301W", "YDR448W", "YFR036W",
    "YGL240W", "YHR166C", "YKL022C", "YLR102C", "YLR115W", "YLR127C", "YNL172W",
    "YOL149W", "YOR249C")
library(org.Sc.sgd.db)
geneLabels <- unlist(as.list(org.Sc.sgdGENENAME)[geneList])
geneExpr <- setNames(c(rep(1,10),rep(-1,5)), geneLabels)
# DAVID
results_David <- fea_david(geneList, geneLabels=geneLabels) # email="example@email.com"
## Not run:
# Available IDs and annotations:
getIdTypes(DAVIDWebService$new(email="example@email.com"))
getAllAnnotationCategoryNames(DAVIDWebService$new(email="example@email.com"))
results <- fea_david(geneList, geneIdType="ENSEMBL_GENE_ID",
    annotations="GOTERM_BP_ALL", email="example@email.com", jobName="yeastDavid")
# To continue the workflow... (see help for further details)
FGNet_report(results, geneExpr=geneExpr)
incidMat <- fea2incidMat(results)
functionalNetwork(incidMat, geneExpr=geneExpr)
```
## End(Not run)

fea\_gage *FEA - GAGE*

#### Description

Performs the functional enrichment analysis and clustering through GAGE [1] (GSEA).

#### Usage

```
fea_gage(eset, refSamples, compSamples, geneIdType, geneLabels=NULL,
   organism = "Hs",annotations = c("GO_BP", "GO_MF", "GO_CC", "KEGG", "REACTOME"),
```

```
geneSets = NULL,
sameDirection = FALSE,
onlyEssentialTerms = TRUE,
compareType = "as.group",
jobName = NULL, ...)
```
# Arguments

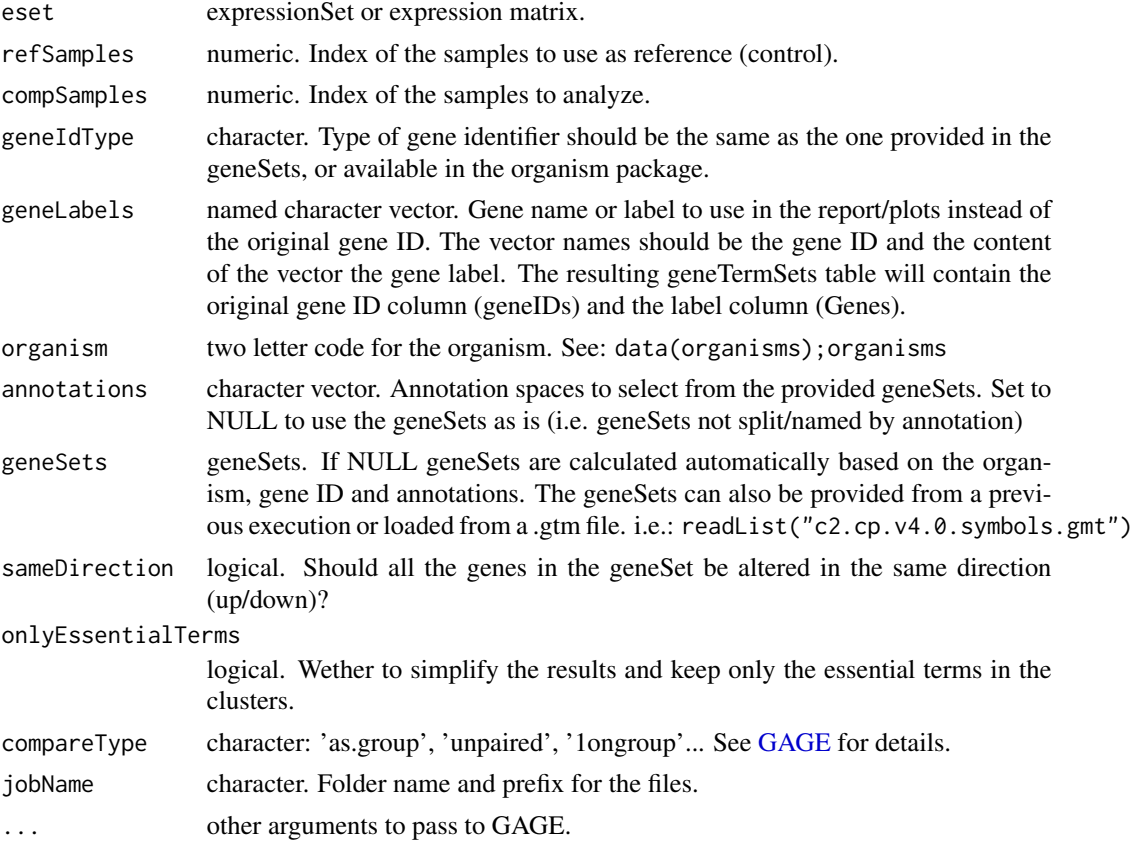

# Value

[Invisible](#page-0-0) list with the folowing fields:

queryArgs list with the arguments for the query.

clusters data.frame containing the clusters and their information:

- Cluster: Cluster ID.
- nGenes: Number of genes in the cluster.
- dir: Direction in which the term/pathway is altered (Up/Down).
- Genes: Genes in the cluster.
- Terms: Terms in the cluster.

geneTermSets data.frame containing the gene-term sets that support each cluster.

#### <span id="page-12-0"></span>fea\_gage 13

- Cluster: Number (id) of the cluster the gene-term set belongs to.
- essentialSet: Logical. Is the pathway selected as essential?
- dir: Direction in which the term/pathway is altered (Up/Down).
- Terms: Term in the gene-term set.
- Genes: Genes in the gene-term set.
- GenesIDs: In case GeneLabels was provided, original gene ID.
- Other stats provided by [GAGE:](#page-0-0) p.geomean, stat.mean, p.val, q.val, set.size

fileName: .txt file with the FEA results. genesFC: Fold change.

#### References

[1] Luo W, Friedman MS, Shedden K, Hankenson KD, Woolf PJ (2009) GAGE: generally applicable gene set enrichment for pathway analysis. BMC Bioinformatics. 10:161. URL: [http:](http://www.bioconductor.org/packages/release/bioc/html/gage.html) [//www.bioconductor.org/packages/release/bioc/html/gage.html](http://www.bioconductor.org/packages/release/bioc/html/gage.html)

#### See Also

- [fea\\_david\(\)](#page-0-0) (Requires internet connection)
- [fea\\_gtLinker\(\)](#page-0-0) & fea\_gtLinker\_getResults() (Requires internet connection)
- [fea\\_topGO\(\)](#page-0-0)

To import results from a previous/external FEA analysis: [format\\_david\(\)](#page-0-0), format\_results() and [readGeneTermSets\(\)](#page-0-0).

Overview of the package: [FGNet](#page-1-1)

Package tutorial: vignette("FGNet-vignette")

# Examples

```
## Not run:
# Load expressionSet:
library(gage)
data(gse16873)
# Load gene labels?
library(org.Hs.eg.db)
geneSymbols <- select(org.Hs.eg.db,columns="SYMBOL",keytype="ENTREZID",
    keys=rownames(gse16873))
head(geneSymbols)
table(table(geneSymbols$ENTREZID)) # All need to be unique identifiers
geneLabels <- geneSymbols$SYMBOL
names(geneLabels) <- geneSymbols$ENTREZID
head(geneLabels)
# FEA:
results <- fea_gage(eset=gse16873,
                    refSamples=grep('HN',colnames(gse16873), ignore.case =T),
                    compSamples=grep('DCIS',colnames(gse16873), ignore.case=T),
```

```
geneIdType="ENTREZID", geneLabels=geneLabels, organism="Hs",
                    annotations="REACTOME")
# To continue the workflow... (see help for further details)
FGNet_report(results)
incidMat <- fea2incidMat(results)
functionalNetwork(incidMat)
## End(Not run)
```
fea\_gtLinker *FEA - Gene-Term Linker*

# Description

Performs the functional enrichment analysis and clustering through Gene-Term Linker [1] (requires internet connection).

Since Gene-Term Linker takes a while to analyze the gene list, the process has been splitted in two steps:

1. fea\_gtLinker(): Submits the query

fea $\sigma$ tLinker $()$ :

2. fea\_gtLinker\_getResults(): Retrieves the results of the analysis. It might take a few minutes for the results to become available.

# Usage

```
fea_gtLinker(geneList, organism = "Hs",
    annotations = c("GO_Biological_Process", "GO_Molecular_Function",
    "GO_Cellular_Component", "KEGG_Pathways", "InterPro_Motifs"),
   minSupport = 4, serverWS = "http://gtlinker.cnb.csic.es:8182")
```

```
fea_gtLinker_getResults(jobID = NULL, organism = NULL, jobName = NULL,
   alreadyDownloaded = FALSE, keepTrying = FALSE,
    serverWeb = "http://gtlinker.cnb.csic.es",
    serverWS = "http://gtlinker.cnb.csic.es:8182")
```
# Arguments

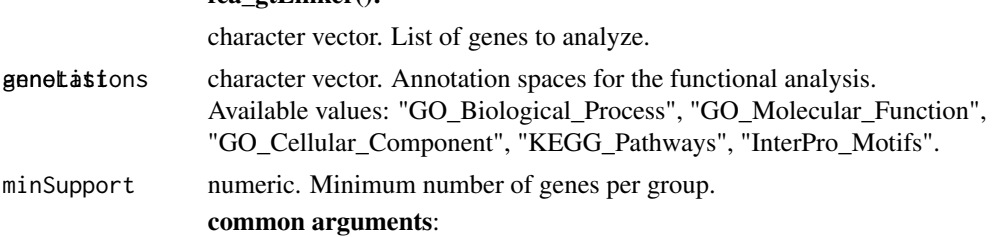

<span id="page-14-0"></span>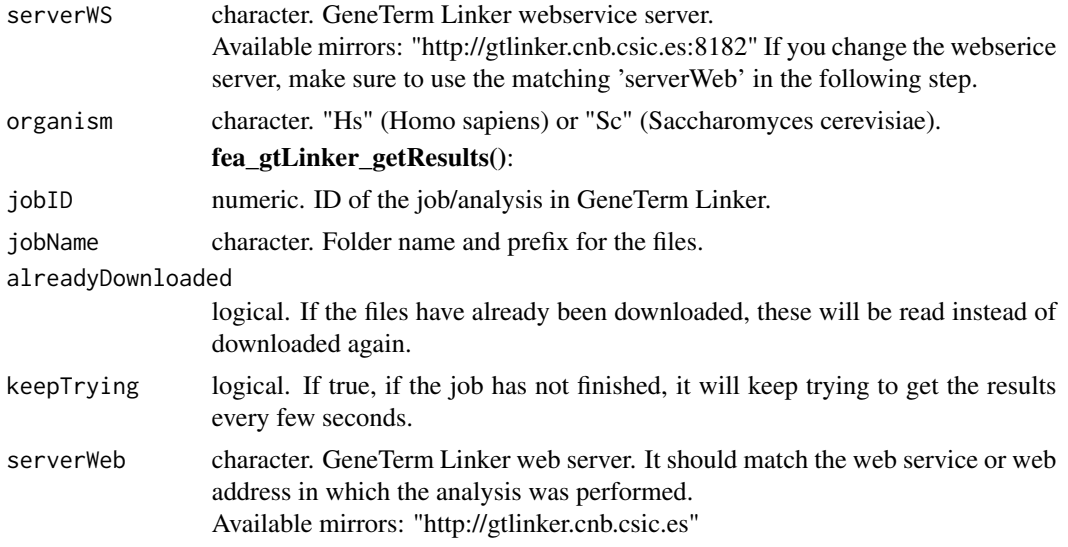

#### Value

fea\_gtLinker() returns the jobID of the analysis

fea\_gtLinker\_getResults() returns an [invisible](#page-0-0) list with the folowing fields:

queryArgs list with the arguments for the query.

metagroups data.frame containing the metagroups and their information:

- Metagroup: Metagroup ID.
- Size: Number of gene-term sets supporting the metagroup.
- Diameter: Maximum Cosine distance within the GeneTerm-sets of each metagroup (ranges from 0 to 1).
- Similarity: 1 average Cosine distance within the GeneTerm-sets of each metagroup (ranges from 0 to 1). Distance and similarity calculations are done based on the genes present in the metagroups.
- Silhouette Width: Measures the compactness and proximity of multiple groups (ranges from 1 to -1). Metagroups with negative Silhouette Width usually include diverse annotations and genes with low functional coherence.
- Genes: Genes in the metagroup.
- nGenes: Number of genes in the metagroup.
- nref\_list: Number of annotated genes in the reference list.
- pValue: Adjusted p-value.
- Terms: Non-generic terms in the metagroup.

geneTermSets data.frame containing the gene-term sets that support each metagroup.

- Metagroup: Id of the metagroup the gene-term set belongs to.
- Genes: Genes in the gene-term set.
- nGenes: Number of annotated genes in the input list. In brackets: Total number of genes in the input list.
- nref\_list: Number of annotated genes in the reference list. In brackets: Total number of genes in the reference list.
- pValue: Adjusted p-value.
- Terms: Terms in the gene-term set.

fileName .txt file with the formatted FEA results.

#### References

[1] Fontanillo C, Nogales-Cadenas R, Pascual-Montano A, De Las Rivas J (2011) Functional Analysis beyond Enrichment: Non-Redundant Reciprocal Linkage of Genes and Biological Terms. PLoS ONE 6(9): e24289. URL: <http://gtlinker.cnb.csic.es>

#### See Also

Other FEA tools:

- [fea\\_david\(\)](#page-0-0) (Requires internet connection)
- [fea\\_gage\(\)](#page-0-0)
- [fea\\_topGO\(\)](#page-0-0)

To import results from a previous/external FEA analysis: [format\\_david\(\)](#page-0-0), format\_results() and [readGeneTermSets\(\)](#page-0-0).

Overview of the package: [FGNet](#page-1-1)

Package tutorial: vignette("FGNet-vignette")

# Examples

```
### Execute FEA:
genesYeast <- c("ADA2", "APC1", "APC11", "APC2", "APC4", "APC5", "APC9",
     "CDC16", "CDC23", "CDC26", "CDC27", "CFT1", "CFT2", "DCP1", "DOC1", "FIP1",
     "GCN5", "GLC7", "HFI1", "KEM1", "LSM1", "LSM2", "LSM3", "LSM4", "LSM5",
     "LSM6", "LSM7", "LSM8", "MPE1", "NGG1", "PAP1", "PAT1", "PFS2", "PTA1",
     "PTI1", "REF2", "RNA14", "RPN1", "RPN10", "RPN11", "RPN13", "RPN2", "RPN3",
     "RPN5", "RPN6", "RPN8", "RPT1", "RPT3", "RPT6", "SGF11", "SGF29", "SGF73",
     "SPT20", "SPT3", "SPT7", "SPT8", "TRA1", "YSH1", "YTH1")
# Optional expression (1=UP, -1=DW):
genesYeastExpr <- setNames(c(rep(1,29), rep(-1,30)), genesYeast)
# Submit query
jobID <- fea_gtLinker(geneList=genesYeast,organism="Sc")
jobID
### Get results from FEA:
jobID <- 3907019 # job ID of the query
```
<span id="page-15-0"></span>

# <span id="page-16-0"></span>fea\_topGO 17

```
results <- fea_gtLinker_getResults(jobID=jobID)
# To continue the workflow... (see help for further details)
FGNet_report(results, geneExpr=genesYeastExpr)
incidMat <- fea2incidMat(results)
functionalNetwork(incidMat)
```
fea\_topGO *FEA - topGO*

# Description

Performs the functional enrichment analysis through topGO [1].

# Usage

```
fea_topGO(geneList, geneIdType = "ENSEMBL", geneLabels=NULL, organism = "Hs",
   annotations = c("GO_BP", "GO_MF", "GO_CC"), evidence=NULL,
   genesUniverse = NULL, refPackage = NULL,
   geneID2GO = NULL, nodeSize = 5, pValThr = 0.01, testStat = NULL,
   jobName = NULL)
```
# Arguments

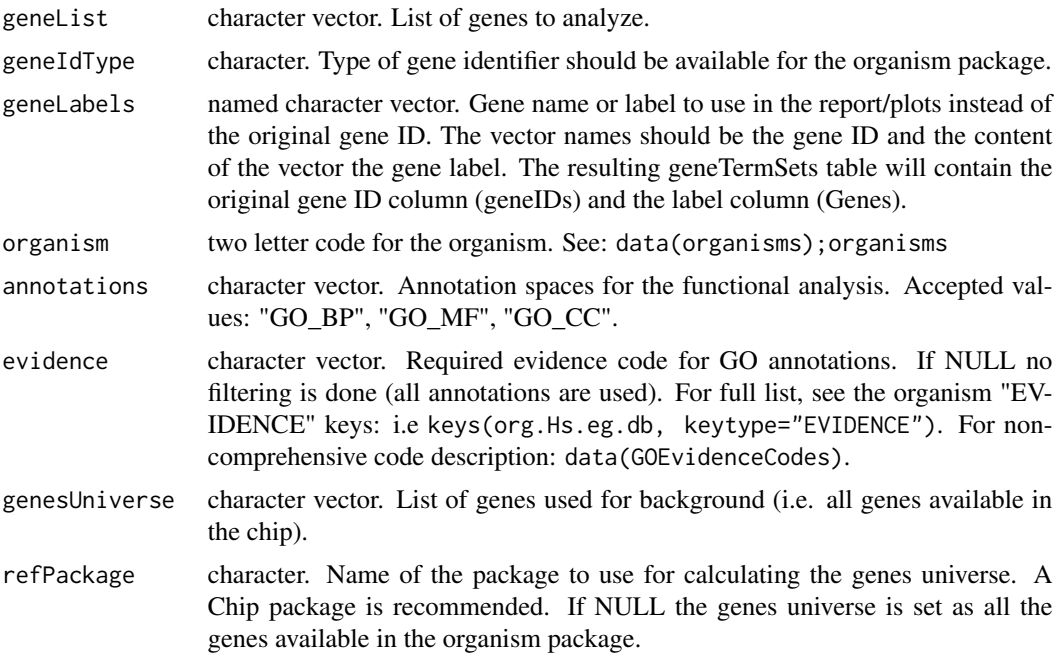

<span id="page-17-0"></span>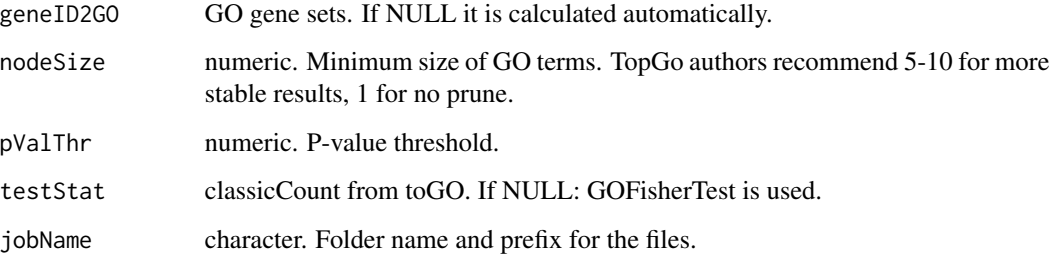

# Value

[Invisible](#page-0-0) list with the folowing fields:

queryArgs list with the arguments for the query.

clusters Empty list. only for compatibility.

geneTermSets data.frame containing the gene-term sets.

- Ont: Ontology to wich the term belongs (BP, MF or CC)
- Terms: Term in the gene-term set.
- Genes: Genes in the gene-term set.
- GenesIDs: In case GeneLabels was provided, original gene ID.
- Other stats provided by [topGO:](#page-0-0) Annotated, Significant, Expected, classic.

fileName .txt file with the formatted FEA results.

# References

[1] Adrian Alexa and Jorg Rahnenfuhrer (2010) topGO: Enrichment analysis for Gene Ontology. R package version 2.16.0. URL: [http://www.bioconductor.org/packages/release/bioc/](http://www.bioconductor.org/packages/release/bioc/html/topGO.html) [html/topGO.html](http://www.bioconductor.org/packages/release/bioc/html/topGO.html)

# See Also

Other FEA tools:

- [fea\\_david\(\)](#page-0-0) (Requires internet connection)
- [fea\\_gtLinker\(\)](#page-0-0) & fea\_gtLinker\_getResults() (Requires internet connection)
- [fea\\_gage\(\)](#page-0-0)

To import results from a previous/external FEA analysis: [format\\_david\(\)](#page-0-0), format\_results() and [readGeneTermSets\(\)](#page-0-0).

Overview of the package: [FGNet](#page-1-1)

Package tutorial: vignette("FGNet-vignette")

# <span id="page-18-0"></span>FGNet\_GUI 19

#### Examples

```
## Not run:
# Load/format gene list:
geneList <- c("YBL084C", "YDL008W", "YDR118W", "YDR301W", "YDR448W", "YFR036W",
    "YGL240W", "YHR166C", "YKL022C", "YLR102C", "YLR115W", "YLR127C", "YNL172W",
    "YOL149W", "YOR249C")
library(org.Sc.sgd.db)
geneLabels <- unlist(as.list(org.Sc.sgdGENENAME)[geneList])
geneExpr <- setNames(c(rep(1,10),rep(-1,5)), geneLabels)
# FEA (using directly the gene names):
results <- fea_topGO(geneLabels, geneIdType="GENENAME", organism="Sc")
# FEA (using the gene ID, and replacing it by the label after the FEA):
results <- fea_topGO(geneList, geneIdType="ENSEMBL",
    geneLabels=geneLabels, organism="Sc")
# To continue the workflow... (see help for further details)
FGNet_report(results, geneExpr=geneExpr)
incidMat <- fea2incidMat(results, geneExpr=geneExpr)
functionalNetwork(incidMat)
```
## End(Not run)

FGNet\_GUI *FGNet graphical user interface*

#### Description

Provides a graphical user interface (GUI) to most FGNet functionalities.

#### Usage

FGNet\_GUI(geneList = NULL)

#### Arguments

geneList vector. If provided, assigns the value to the genes field. It can be a character vector containing the gene list, or a named numeric vector with the gene expression.

# <span id="page-19-0"></span>Details

To generate the functional network, first execute or import the Functional Analisis of the gene list with one of the tools in Tab "1 - FEA", then generate the network or the report in Tab "2 - Network".

#### Value

Opens the GUI. No value is returned. The results of the analyses will be saved in the current working directory.

#### Note

Available for Windows and Linux. The current version of the GUI is not available for Mac OS X Snow Leopard.

#### See Also

Overview of the package: [FGNet](#page-1-1)

Package tutorial: vignette("FGNet-vignette")

#### Examples

## Not run:

FGNet\_GUI()

```
# To directly input a gene list (i.e. from a previous analysis):
geneList <- c("YBL084C", "YDL008W", "YDR118W", "YDR301W", "YDR448W", "YFR036W",
    "YGL240W", "YHR166C", "YKL022C", "YLR102C", "YLR115W", "YLR127C", "YNL172W",
    "YOL149W", "YOR249C")
# Optional gene expression
geneExpr <- setNames(c(rep(1,10),rep(-1,5)), geneList)
FGNet_GUI(geneExpr)
```
## End(Not run)

FGNet\_report *FGNet report*

#### Description

Generates an HTML report with several views of the Functional Network and complementary analyses.

# FGNet\_report 21

# Usage

```
FGNet_report(feaResults, geneExpr = NULL, plotExpression = "border",
onlyGoLeaves = TRUE, plotGoTree = TRUE, plotKeggPw = TRUE,
filterAttribute = NULL, filterOperator = NULL, filterThreshold = NULL)
```
# Arguments

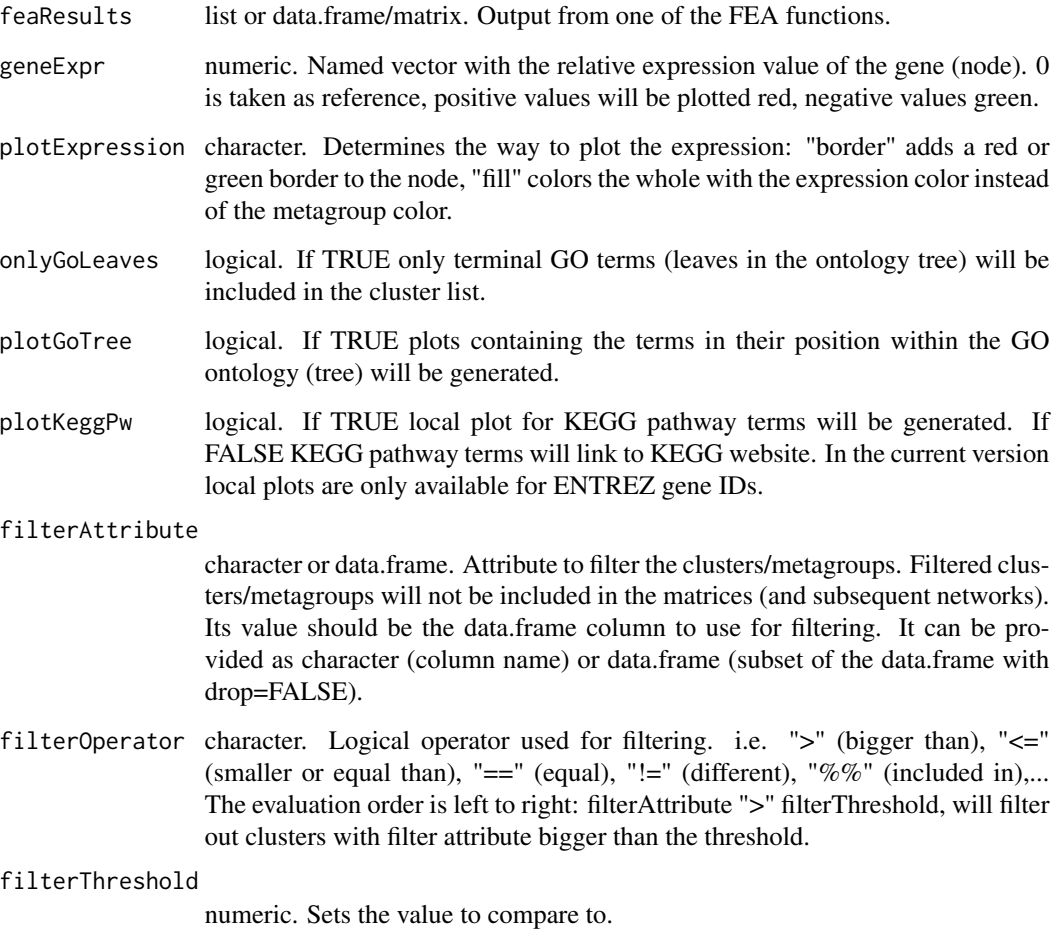

#### Value

Generates the HTML report in the current directory.

# Warning

Reactome ID change depending on the database version. Links to reactome website are created to ease the analysis, but in case the version used for the enrichment and the website's do not match, broken links or misleading links might appear.

<span id="page-21-0"></span>Functional enrichment analysis functions:

- [fea\\_david\(\)](#page-0-0) (Requires internet connection)
- [fea\\_gtLinker\(\)](#page-0-0) & fea\_gtLinker\_getResults() (Requires internet connection)
- [fea\\_gage\(\)](#page-0-0)
- [fea\\_topGO\(\)](#page-0-0)

To import results from a previous/external FEA analysis: [format\\_david\(\)](#page-0-0), format\_results() and [readGeneTermSets\(\)](#page-0-0).

Overview of the package: [FGNet](#page-1-1)

Package tutorial: vignette("FGNet-vignette")

# Examples

```
## Not run:
```
# Report with diferent tools:

```
##########################
```

```
# DAVID & TopGO
geneList <- c("YBL084C", "YDL008W", "YDR118W", "YDR301W", "YDR448W", "YFR036W",
    "YGL240W", "YHR166C", "YKL022C", "YLR102C", "YLR115W", "YLR127C", "YNL172W",
    "YOL149W", "YOR249C")
```

```
geneExpr <- setNames(c(rep(1,10),rep(-1,5)), geneList)
```

```
library(org.Sc.sgd.db)
geneLabels <- unlist(as.list(org.Sc.sgdGENENAME)[geneList])
names(geneExpr) <- geneLabels[names(geneExpr)]
```
#### # DAVID

```
results_David <- fea_david(geneList, geneLabels=geneLabels, email="example@email.com")
FGNet_report(results_David, geneExpr=geneExpr)
```

```
# TopGO
results_topGO <- fea_topGO(geneList, geneIdType="ENSEMBL",
    geneLabels=geneLabels, organism="Sc")
FGNet_report(results_topGO, geneExpr=geneExpr)
```

```
##########################
```

```
# Gage
library(gage); data(gse16873)
results_gage <- fea_gage(eset=gse16873,
    refSamples=grep('HN',colnames(gse16873), ignore.case =T),
    compSamples=grep('DCIS',colnames(gse16873), ignore.case=T),
    geneIdType="ENTREZID", organism="Hs", annotations="REACTOME")
FGNet_report(results_gage)
```
#### ##########################

# Gene-Term Linker:

```
# Execute new query:
genesYeast <- c("ADA2", "APC1", "APC11", "APC2", "APC4", "APC5", "APC9",
     "CDC16", "CDC23", "CDC26", "CDC27", "CFT1", "CFT2", "DCP1", "DOC1", "FIP1",
     "GCN5", "GLC7", "HFI1", "KEM1", "LSM1", "LSM2", "LSM3", "LSM4", "LSM5",
     "LSM6", "LSM7", "LSM8", "MPE1", "NGG1", "PAP1", "PAT1", "PFS2", "PTA1",
     "PTI1", "REF2", "RNA14", "RPN1", "RPN10", "RPN11", "RPN13", "RPN2", "RPN3",
     "RPN5", "RPN6", "RPN8", "RPT1", "RPT3", "RPT6", "SGF11", "SGF29", "SGF73",
     "SPT20", "SPT3", "SPT7", "SPT8", "TRA1", "YSH1", "YTH1")
# Optional expression (1=UP, -1=DW):
genesYeastExpr <- setNames(c(rep(1,29), rep(-1,30)), genesYeast)
jobID <- fea_gtLinker(geneList=genesYeast,organism="Sc")
# Load existing query:
jobID <- 3907019
results_gtLinker <- fea_gtLinker_getResults(jobID=jobID)
FGNet_report(results_gtLinker, geneExpr=genesYeastExpr)
```
## End(Not run)

format\_david *Format DAVID output*

#### Description

Format DAVID 'functional annotation and clustering' output to use with FGNet.

# Usage

```
format_david(fileName, jobName = NULL, geneLabels = NULL, moveFile = FALSE)
```
# **Arguments**

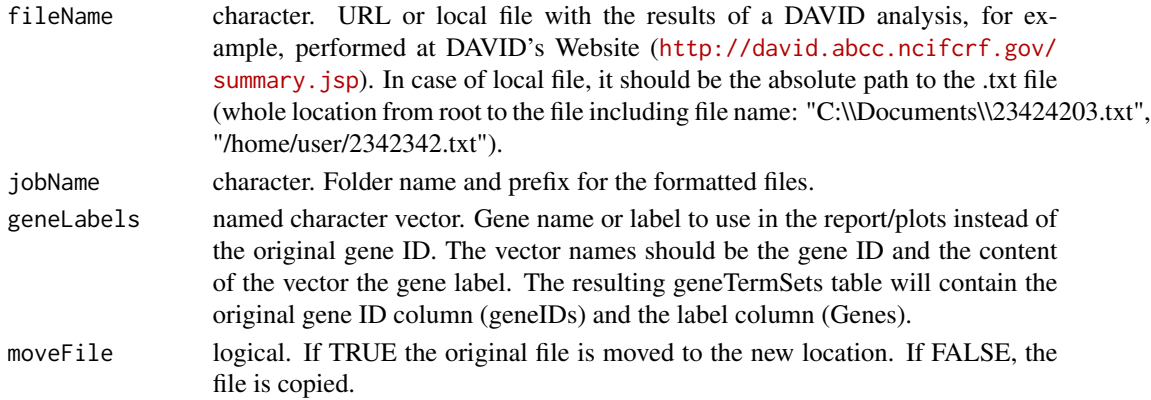

#### <span id="page-23-0"></span>Value

List. Same as [fea\\_david.](#page-7-1)

#### References

[1] Huang DW, Sherman BT, Lempicki RA (2009) Bioinformatics enrichment tools: paths toward the comprehensive functional analysis of large gene lists. Nucleic Acids Res. 37(1):1-13.

# See Also

Function to perform the FEA through DAVID: [fea\\_david](#page-7-1) Overview of the package: [FGNet](#page-1-1) Package tutorial: vignette("FGNet-vignette")

#### Examples

```
# Select file:
txtFile <- "http://david.abcc.ncifcrf.gov/data/download/901234901248.txt"
txtFile <- paste(file.path(system.file('examples', package='FGNet')),
    "DAVID_Yeast_raw.txt", sep="/")
# Read:
results <- format_david(txtFile, jobName="DavidAnalysis")
# To continue the workflow... (see help for further details)
getTerms(results)
incidMat <- fea2incidMat(results)
functionalNetwork(incidMat)
?FGNet_report
```
format\_results *Format FEA results from external tools.*

#### **Description**

Format the functional analysis results from external tools to use with FGNet.

#### Usage

```
format_results(fileName, newFileName = NULL, clusterCol = NULL,
   geneCol = NULL, geneSep = NULL, termDescCol = NULL, termIDCol = NULL,
   termCatCol = NULL, termCat = NULL, termSep = NULL,
   tool = "Imported text file", simplifyGage = TRUE, ...)
```
# <span id="page-24-0"></span>format\_results 25

# Arguments

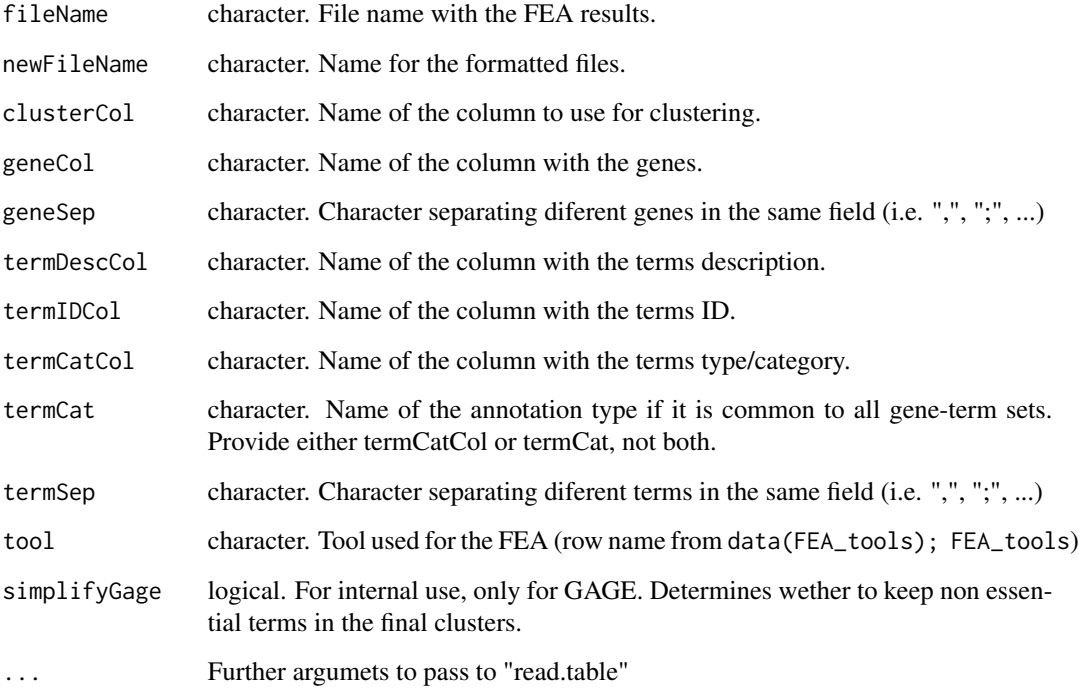

# Value

Saves the formatted file and returns an [invisible](#page-0-0) list with the appropiate format to use with [FGNet\\_report\(\)](#page-0-0) and [fea2incidMat\(\)](#page-0-0) (fields "clusters", "geneTermSets" and "fileName").

# See Also

Overview of the package: [FGNet](#page-1-1)

Package tutorial: vignette("FGNet-vignette")

# Examples

```
## Not run:
```

```
results <- format_results("/home/user/feaResults.txt", clusterCol="Cluster",
   geneCol="Genes", termDescCol="Terms", sep="\t")
```
## End(Not run)

<span id="page-25-1"></span><span id="page-25-0"></span>

#### Description

Plots the functional networks.

The default network links genes to genes, or terms to terms. The bipartite network links genes or terms to their clusters.

#### Usage

```
functionalNetwork(incidMatrices, plotType = c("default", "bipartite")[1],
   plotOutput = "static", plotTitle = "Functional Network",
   plotTitleSub = NULL, legendPrefix = NULL, legendText = NULL,
   geneExpr = NULL, plotExpression = c("border", "fill"),
   vExprColors=c(neg="#008000", zero="white", pos="#FF2020"),
   vSize = 12, vLabelCex = 2/3, vLayout = NULL, keepColors = TRUE,
   bgTransparency = 0.4, eColor = "#323232", eWidth=NULL, weighted = FALSE,
   keepAllNodes = FALSE, plotAllMg = FALSE)
```
# Arguments

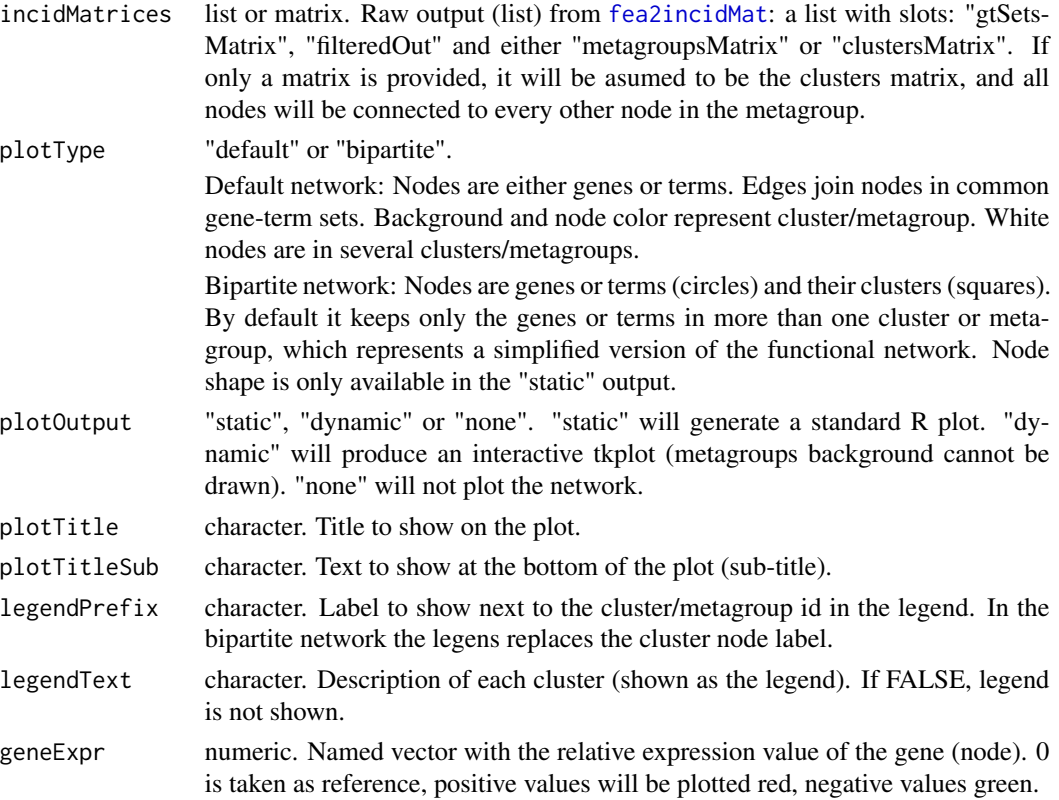

<span id="page-26-0"></span>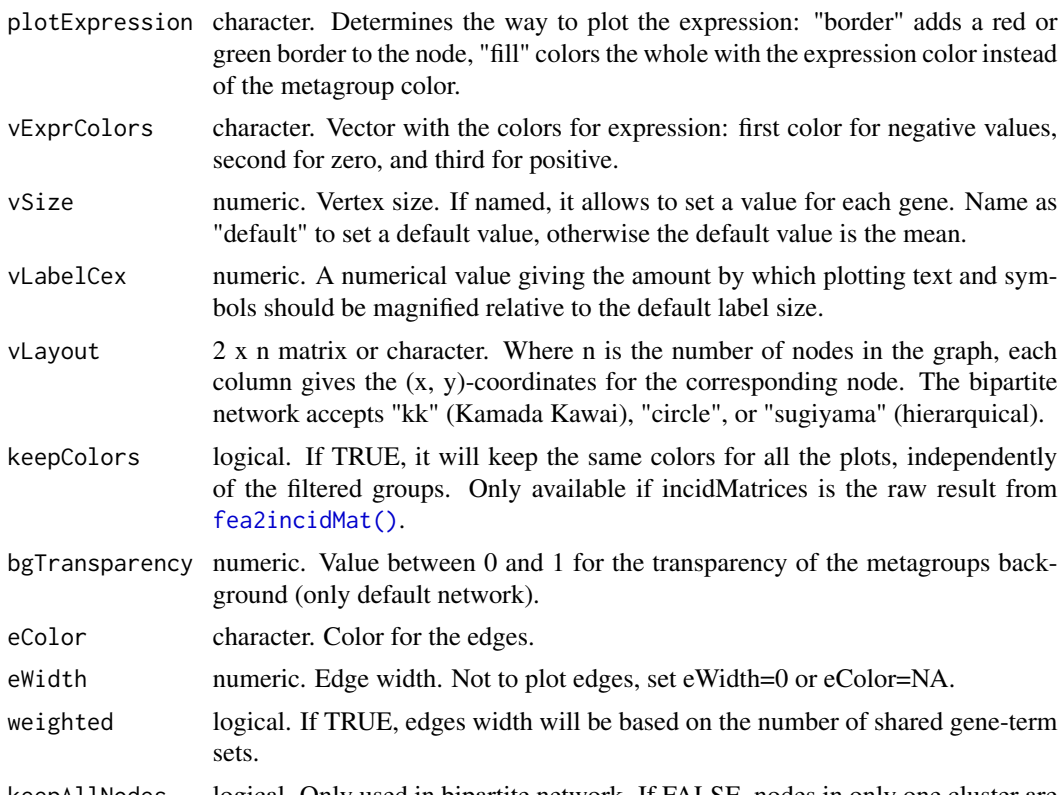

```
keepAllNodes logical. Only used in bipartite network. If FALSE, nodes in only one cluster are
                  not plotted. If TRUE, all nodes in the clusters are shown.
```

```
plotAllMg logical. Only used in bipartite network. If FALSE, non-connected clusters are
                  not plotted. If TRUE, all non-filtered clusters are shown.
```
# Value

Plots the functional networks.

An [invisible](#page-0-0) list with the igraph networks and incidence matrices, to collect it assign it to a variable.

#### See Also

Previous step in the workflow: [fea2incidMat\(\)](#page-0-0)

To see the terms included in each cluster or metagroup: [getTerms\(\)](#page-0-0)

Overview of the package: [FGNet](#page-1-1)

Package tutorial: vignette("FGNet-vignette")

# Examples

```
###################################################
# Previous steps
# Set gene list:
genesYeast <- c("ADA2", "APC1", "APC11", "APC2", "APC4", "APC5", "APC9",
    "CDC16", "CDC23", "CDC26", "CDC27", "CFT1", "CFT2", "DCP1", "DOC1", "FIP1",
```
#### <span id="page-27-0"></span>28 getTerms and the contract of the contract of the contract of the contract of the contract of the contract of the contract of the contract of the contract of the contract of the contract of the contract of the contract o

```
"GCN5", "GLC7", "HFI1", "KEM1", "LSM1", "LSM2", "LSM3", "LSM4", "LSM5",
    "LSM6", "LSM7", "LSM8", "MPE1", "NGG1", "PAP1", "PAT1", "PFS2", "PTA1",
    "PTI1", "REF2", "RNA14", "RPN1", "RPN10", "RPN11", "RPN13", "RPN2", "RPN3",
    "RPN5", "RPN6", "RPN8", "RPT1", "RPT3", "RPT6", "SGF11", "SGF29", "SGF73",
    "SPT20", "SPT3", "SPT7", "SPT8", "TRA1", "YSH1", "YTH1")
# Optional gene expression
genesYeastExpr <- setNames(c(rep(1,29), rep(-1,30)), genesYeast) # 1=UP, -1=DW
# FEA:
# jobID <- query_gtLinker(genesYeast, organism = "Sc")
jobID <- 3907019
results <- fea_gtLinker_getResults(jobID)
###################################################
# Gene-based networks:
incidMat <- fea2incidMat(results, filterAttribute="Silhouette Width")
functionalNetwork(incidMat, geneExpr=genesYeastExpr)
functionalNetwork(incidMat, plotType="bipartite", plotOutput="dynamic", vSize=c(default=10, GLC7=20, PTA1=20))
getTerms(results)
# To modify the layout and plot as static network (with metagroup background)...
library(igraph)
# saveLayout <- tkplot.getcoords(1) # tkp.id (ID of the tkplot window)
# functionalNetwork(incidMat, vLayout=saveLayout, plotType="bipartite")
# Only return the network, without plotting
fNw <- functionalNetwork(incidMat, plotOutput="none")
class(fNw)
names(fNw)
betweenness(fNw$iGraph$commonClusters)
###################################################
# Term-based network
incidMat_terms <- fea2incidMat(results, key="Terms")
functionalNetwork(incidMat_terms, weighted=TRUE, plotOutput="dynamic")
functionalNetwork(incidMat_terms, plotType="bipartite", plotOutput="dynamic",
    plotAllMg=TRUE)
functionalNetwork(incidMat_terms, plotType="bipartite", plotOutput="dynamic",
    keepAllNodes=TRUE)
# Including generic terms filterd by GtLinker from final metagroups:
incidMat_terms2 <- fea2incidMat(results, key="Terms", removeFiltered=FALSE)
functionalNetwork(incidMat_terms2, weighted=TRUE)
```
<span id="page-27-1"></span>getTerms *Get terms in the metagroups/clusters.*

# <span id="page-28-0"></span>keywordsTerm 29

# Description

Gets the terms in each metagroup/cluster (simplifyes the raw output from GeneTermLinker or DAVID).

# Usage

```
getTerms(feaResults, returnValue = "description")
```
#### Arguments

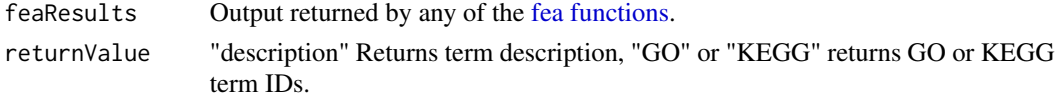

#### Value

List of matrices

Each matrix contais the terms in each metagroup. This matrix contains only the term description. To get the term ID, annotation type, number of genes, or any other information, see the raw results returned by getResults.

# See Also

Full description of the package: [FGNet](#page-1-1)

# Examples

results <- fea\_gtLinker\_getResults(jobID=1963186) getTerms(results)

keywordsTerm *Select keyword term*

#### Description

Selects a term as the most representative of the terms in the cluster based on keywords.

# Usage

```
keywordsTerm(termsDescriptions, nChar = 30)
```
# Arguments

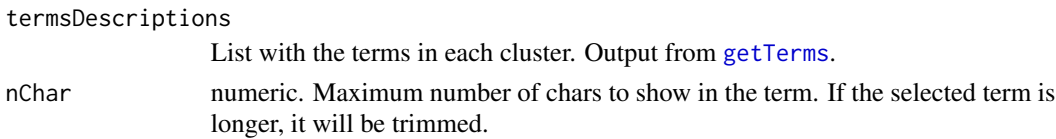

# <span id="page-29-0"></span>30 organisms

#### Value

Character vector with the term selected for each cluster.

#### See Also

Overview of the package: [FGNet](#page-1-1)

Package tutorial: vignette("FGNet-vignette")

# Examples

```
# Previous Steps
genesYeast <- c("YBL084C", "YDL008W", "YDR118W", "YDR301W", "YDR448W", "YFR036W",
    "YGL240W", "YHR166C", "YKL022C", "YLR102C", "YLR115W", "YLR127C", "YNL172W",
    "YOL149W", "YOR249C")
results <- fea_david(genesYeast) # email=example@email.com
# Select keywords
keywordsTerm(getTerms(results), nChar=100)
```

```
organisms FGNet data
```
# Description

FGNet package includes the following data files: organisms, groupTypes and FEA\_tools

#### Usage

```
data(organisms)
organisms
data(groupTypes)
groupTypes
data(FEA_tools)
FEA_tools
```

```
data(GOEvidenceCodes)
GOEvidenceCodes
```
#### Value

- organisms: Matrix with the supported organisms' name, package and KEGG prefix.
- groupTypes: Matrix with the group types supported by FGNet (cluster, metagroup and geneterm set).

# <span id="page-30-0"></span>plotGoAncestors 31

- FEA\_tools: Matrix with info about the FEA tools supported by FGNet.
- GOEvidenceCodes: Matrix with info about GO evidence codes. (from [http://geneontology](http://geneontology.org/page/guide-go-evidence-codes). [org/page/guide-go-evidence-codes](http://geneontology.org/page/guide-go-evidence-codes), on nov. 26, 2014.)

plotGoAncestors *Plot GO term ancestors*

#### Description

Plots the ancestors in the tree ontology for the given GO terms.

# Usage

```
plotGoAncestors(goIds, tColor = NULL, ontology = NULL,
   plotOutput = "static", nCharTerm = 50, nSize = NULL, labelCex = NULL,
   asp = NULL, fileName = NULL, height = 1000)
```
#### Arguments

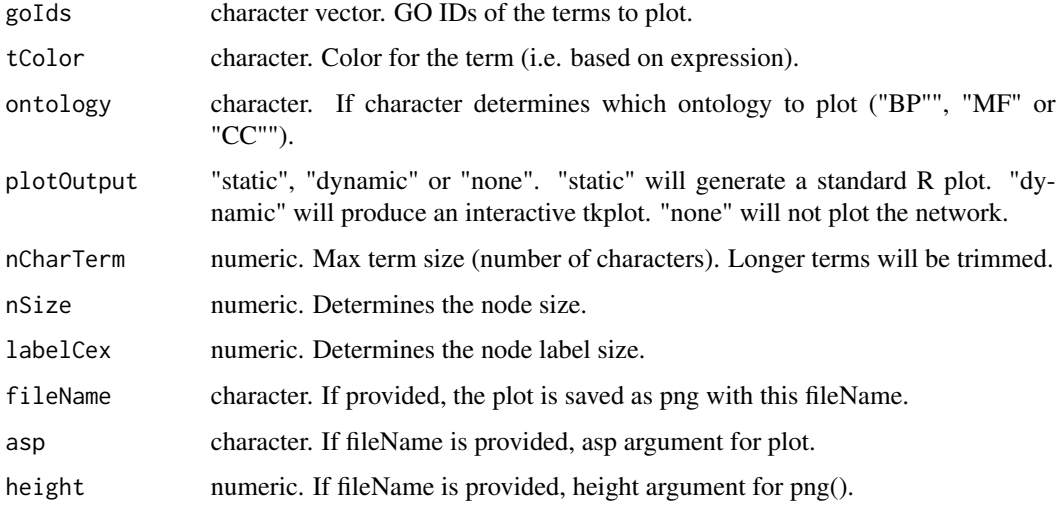

# Value

An [invisible](#page-0-0) list with the nodes identified as leaves (leaves) and the graph (iGraph).

# See Also

Overview of the package: [FGNet](#page-1-1) Package tutorial: vignette("FGNet-vignette")

# <span id="page-31-0"></span>Examples

```
plotGoAncestors(c("GO:0000152","GO:0043234", "GO:0044446", "GO:0043227"))
plotGoAncestors(c("GO:0051603", "GO:0019941", "GO:0051128","GO:0044265"),
    plotOutput="dynamic")
# From analysis:
txtFile <- paste(file.path(system.file('examples', package='FGNet')),
    "DAVID_Yeast_raw.txt", sep="/")
results <- format_david(txtFile, jobName="DavidAnalysis")
plotGoAncestors(getTerms(results, returnValue="GO")$"Cluster 7", ontology="MF")
```
plotKegg *Plot KEGG pathway*

# Description

Plots KEGG pathway with the given genes.

#### Usage

```
plotKegg(keggIDs, geneExpr, geneIDtype = "ENSEMBL",
    colType = c("continuous", "discrete"))
```
#### Arguments

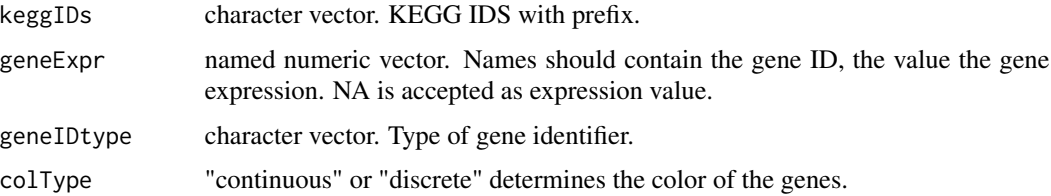

#### Details

Color code:

- Green: Negative expression.
- Red: Positive expression.
- Light yellow: Expression zero or very close to zero.
- Blue: Expression not available.
- White: Gene not in list.

# <span id="page-32-0"></span>readGeneTermSets 33

# Value

The pathway plot is saved in the current working directory.

#### See Also

Overview of the package: [FGNet](#page-1-1)

Package tutorial: vignette("FGNet-vignette")

# Examples

```
###################################
# Gene info
genesYeast <- c("ADA2", "APC1", "APC11", "APC2", "APC4", "APC5", "APC9", "CDC16",
   "CDC23", "CDC26", "CDC27", "CFT1", "CFT2", "DCP1", "DOC1", "FIP1",
   "GCN5", "GLC7", "HFI1", "KEM1", "LSM1", "LSM2", "LSM3", "LSM4",
   "LSM5", "LSM6", "LSM7", "LSM8", "MPE1", "NGG1", "PAP1", "PAT1",
   "PFS2", "PTA1", "PTI1", "REF2", "RNA14", "RPN1", "RPN10", "RPN11",
    "RPN13", "RPN2", "RPN3", "RPN5", "RPN6", "RPN8", "RPT1", "RPT3",
    "RPT6", "SGF11", "SGF29", "SGF73", "SPT20", "SPT3", "SPT7", "SPT8",
    "TRA1", "YSH1", "YTH1")
# Gene expression (1=UP, -1=DW)
genesYeastExpr <- setNames(c(rep(1,29), rep(-1,30)), genesYeast)
###################################
# Plot pathway
# Specific pathway
plotKegg("sce04111", genesYeastExpr, geneIDtype="GENENAME")
# Pathways from analysis:
txtFile <- paste(file.path(system.file('examples', package='FGNet')),
    "DAVID_Yeast_raw.txt", sep="/")
results <- format_david(txtFile, jobName="DavidAnalysis")
keggTerms <- unlist(getTerms(results, returnValue="KEGG"))
# plotKegg(keggTerms, ... geneIDtype="ENSEMBL")
```
readGeneTermSets *Read gene-term sets*

# <span id="page-33-0"></span>Description

Reads a file containing gene-term sets (formatted output from FEA) and transform it into clusters/metagroups and geneTermSets tables to imput to FGNet.

# Usage

```
readGeneTermSets(fileName, tool = NULL, simplifyGage = TRUE)
```
# Arguments

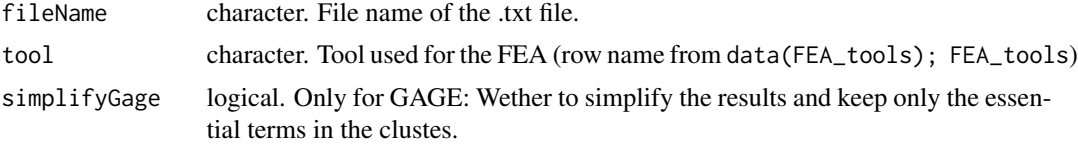

# Value

List formated in the same way as the [fea](#page-0-0) functions.

# See Also

Overview of the package: [FGNet](#page-1-1)

Package tutorial: vignette("FGNet-vignette")

# <span id="page-34-0"></span>**Index**

∗Topic Functional analysis FGNet-package, [2](#page-1-0) ∗Topic GO FGNet-package, [2](#page-1-0) ∗Topic GeneSet enrichment FGNet-package, [2](#page-1-0) ∗Topic Networks FGNet-package, [2](#page-1-0) ∗Topic annotation FGNet-package, [2](#page-1-0) ∗Topic dynamic FGNet-package, [2](#page-1-0) ∗Topic graphs FGNet-package, [2](#page-1-0) ∗Topic interface FGNet-package, [2](#page-1-0) ∗Topic package FGNet-package, [2](#page-1-0) ∗Topic pathways FGNet-package, [2](#page-1-0) ∗Topic visualization FGNet-package, [2](#page-1-0)

```
adjMatrix (fea2incidMat), 6
analyzeNetwork, 4
analyzeNetwork(), 3
```
clustersDistance, [6](#page-5-0) clustersDistance(), *[3](#page-2-0)*

#### fea, *[34](#page-33-0)*

fea functions, *[29](#page-28-0)* fea2incidMat, *[5](#page-4-0)*, [6,](#page-5-0) *[26](#page-25-0)* fea2incidMat(), *[3](#page-2-0)*, *[6](#page-5-0)*, *[25](#page-24-0)*, *[27](#page-26-0)* fea\_david, [8,](#page-7-0) *[24](#page-23-0)* fea\_david(), *[3](#page-2-0)*, *[13](#page-12-0)*, *[16](#page-15-0)*, *[18](#page-17-0)*, *[22](#page-21-0)* fea\_gage, [11](#page-10-0) fea\_gage(), *[3](#page-2-0)*, *[10](#page-9-0)*, *[16](#page-15-0)*, *[18](#page-17-0)*, *[22](#page-21-0)* fea\_gtLinker, [14](#page-13-0) fea\_gtLinker(), *[3](#page-2-0)*, *[10](#page-9-0)*, *[13](#page-12-0)*, *[18](#page-17-0)*, *[22](#page-21-0)* fea\_gtLinker\_getResults *(*fea\_gtLinker*)*, [14](#page-13-0) FEA\_tools *(*organisms*)*, [30](#page-29-0) fea\_topGO, [17](#page-16-0) fea\_topGO(), *[3](#page-2-0)*, *[10](#page-9-0)*, *[13](#page-12-0)*, *[16](#page-15-0)*, *[22](#page-21-0)* FGNet, *[5–](#page-4-0)[7](#page-6-0)*, *[10](#page-9-0)*, *[13](#page-12-0)*, *[16](#page-15-0)*, *[18](#page-17-0)*, *[20](#page-19-0)*, *[22](#page-21-0)*, *[24,](#page-23-0) [25](#page-24-0)*, *[27](#page-26-0)*, *[29](#page-28-0)[–31](#page-30-0)*, *[33,](#page-32-0) [34](#page-33-0)* FGNet *(*FGNet-package*)*, [2](#page-1-0) FGNet-package, [2](#page-1-0) FGNet\_GUI, [19](#page-18-0) FGNet\_GUI(), *[3](#page-2-0)* FGNet\_report, [20](#page-19-0) FGNet\_report(), *[3](#page-2-0)*, *[25](#page-24-0)* format\_david, [23](#page-22-0) format\_david(), *[3](#page-2-0)*, *[9,](#page-8-0) [10](#page-9-0)*, *[13](#page-12-0)*, *[16](#page-15-0)*, *[18](#page-17-0)*, *[22](#page-21-0)* format\_results, [24](#page-23-0) functionalNetwork, *[5](#page-4-0)*, [26](#page-25-0) functionalNetwork(), *[3](#page-2-0)*, *[7](#page-6-0)*

# GAGE, *[3](#page-2-0)*, *[12,](#page-11-0) [13](#page-12-0)* getResults\_david *(*format\_david*)*, [23](#page-22-0) getResults\_gtLinker *(*fea\_gtLinker*)*, [14](#page-13-0) getTerms, [28,](#page-27-0) *[29](#page-28-0)* getTerms(), *[3](#page-2-0)*, *[27](#page-26-0)* GOEvidenceCodes *(*organisms*)*, [30](#page-29-0) groupTypes *(*organisms*)*, [30](#page-29-0)

# hclust(), *[6](#page-5-0)*

intersectionNetwork *(*functionalNetwork*)*, [26](#page-25-0) Invisible, *[9](#page-8-0)*, *[12](#page-11-0)*, *[18](#page-17-0)* invisible, *[15](#page-14-0)*, *[25](#page-24-0)*, *[27](#page-26-0)*, *[31](#page-30-0)*

keywordsTerm, [29](#page-28-0) keywordsTerm(), *[3](#page-2-0)*

organisms, [30](#page-29-0)

```
plotGoAncestors, 31
plotGoAncestors(), 3
```
# 36 INDEX

plotKegg , [32](#page-31-0) plotKegg() , *[3](#page-2-0)* plotMetagroupsDistance *(*clustersDistance *)* , [6](#page-5-0)

query\_david *(*fea\_david *)* , [8](#page-7-0) query\_gtLinker *(*fea\_gtLinker *)* , [14](#page-13-0)

readGeneTermSets , [33](#page-32-0) readGeneTermSets() , *[3](#page-2-0)* , *[10](#page-9-0)* , *[13](#page-12-0)* , *[16](#page-15-0)* , *[18](#page-17-0)* , *[22](#page-21-0)* report\_david *(*FGNet\_report *)* , [20](#page-19-0) report\_gtLinker *(*FGNet\_report *)* , [20](#page-19-0)

toMatrix *(*fea2incidMat *)* , [6](#page-5-0) topGO , *[3](#page-2-0)* , *[18](#page-17-0)*